## Subject: Re: Calculating cases for IYCF Posted by [Hope](https://userforum.dhsprogram.com/index.php?t=usrinfo&id=5551) on Wed, 13 Jun 2018 06:50:42 GMT [View Forum Message](https://userforum.dhsprogram.com/index.php?t=rview&th=5610&goto=15172#msg_15172) <> [Reply to Message](https://userforum.dhsprogram.com/index.php?t=post&reply_to=15172)

Hello,

I am trying to replicate Table 11.3 in the Rwanda DHS 2014-2015. I have followed the SPSS syntax given in this thread, however, I did not get the exact result like in the report. Some percentages differ.

When I look at my output table (attached here), I realized I do not have the first column of 'not breastfeeding' as in the report. I know that first column includes missing values also, can you please help me to know where I am getting it wrong? And also how do I take into account missing values in the SPSS syntax?

Thanks, Hope

File Attachments

1) [Exclusive breastfeeding &other breastfeeding status.docx,](https://userforum.dhsprogram.com/index.php?t=getfile&id=912) downloaded 553 times

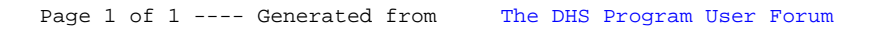